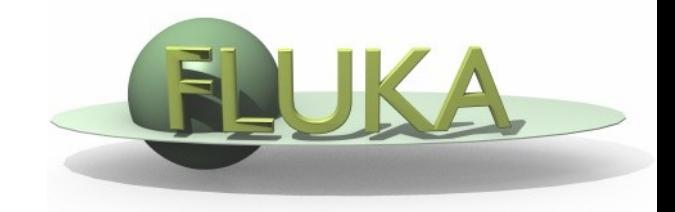

# Induced Radioactivity

Beginners" FLUKA Course

# FLUKA-Implementation – History - 1

#### 1995 – Offline evolution:

An offline code (usrsuwev.f) is distributed together with FLUKA, which allows the offline computation of the time evolution of a radionuclide inventory obtained with RESNUCLE for arbitrary irradiation profiles and decay times.

#### 2002 – Two step method:

The offline code has been adapted for online use, each time a residual nucleus is produced during a particle cascade. This allows storing information on radionuclides for certain irradiation parameters and cooling times into an external file. This information can then be read in order to compute residual dose rates due to induced radioactivity (two-step method). Results were benchmarked in numerous irradiation experiments.

#### 2004 - Online:

This capability has been implemented into FLUKA with an exact analytical solution of the Bateman equations describing activity build-up and decay during irradiation and cooling down, for arbitrary irradiation conditions.

# FLUKA-Implementation – *History - 2*

The generation and transport of decay radiation (limited to  $\gamma$ , b-, b+, Xrays, and Conversion Electrons emissions for the time being) is now possible during the same simulation which produces the radio-nuclides (one-step method). A dedicated database of decay emissions has been written, using mostly information obtained from NNDC, sometimes supplemented with other data and checked for consistency.

As a consequence, results for production of residuals, their time evolution and residual doses due to their decays can now be obtained in the same run, for an arbitrary number of decay times and for a given irradiation profile.

# FLUKA-Implementation – Main features

- up to 4 different decay branching for each isotope/isomer
- all gamma lines down to 0.1-0.01% branching, including X-ray lines following conversion electron emissions
- all beta emission spectra down to 0.1-0.01% branching: the sampling of the beta+/- spectra including screening Coulomb corrections
- Auger and conversion electrons
- Isomers: the present models do not distinguish among ground state and isomeric states (it would require spin/parity dependent calculations in evaporation). A rough estimate (equal sharing among states) of isomer production can be activated in the RADDECAY option.
- Different transport thresholds can be set for the prompt and decay radiation parts, as well as some (limited) biasing differentiation (see later)

# Input options

# Input options - Overview

#### Input card: RADDECAY

requests simulation of decay of produced radioactive nuclides and allows to modify biasing and transport thresholds (defined with other cards) for the transport of decay radiation

#### Input card: IRRPROFI

definition of an irradiation profile (irradiation times and intensities)

Input card: DCYTIMES

definition of decay (cooling ) times

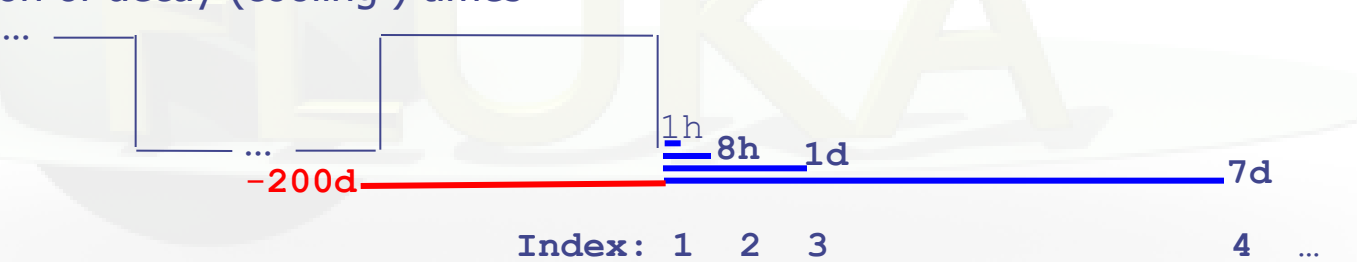

Input card: DCYSCORE

associates scoring detectors (radio-nuclides, fluence, dose) with different cooling times

Input card: AUXSCORE

allows to associate scoring estimators with dose equivalent conversion factors or/and to filter them according to (generalized) particle identity

# Particle Types

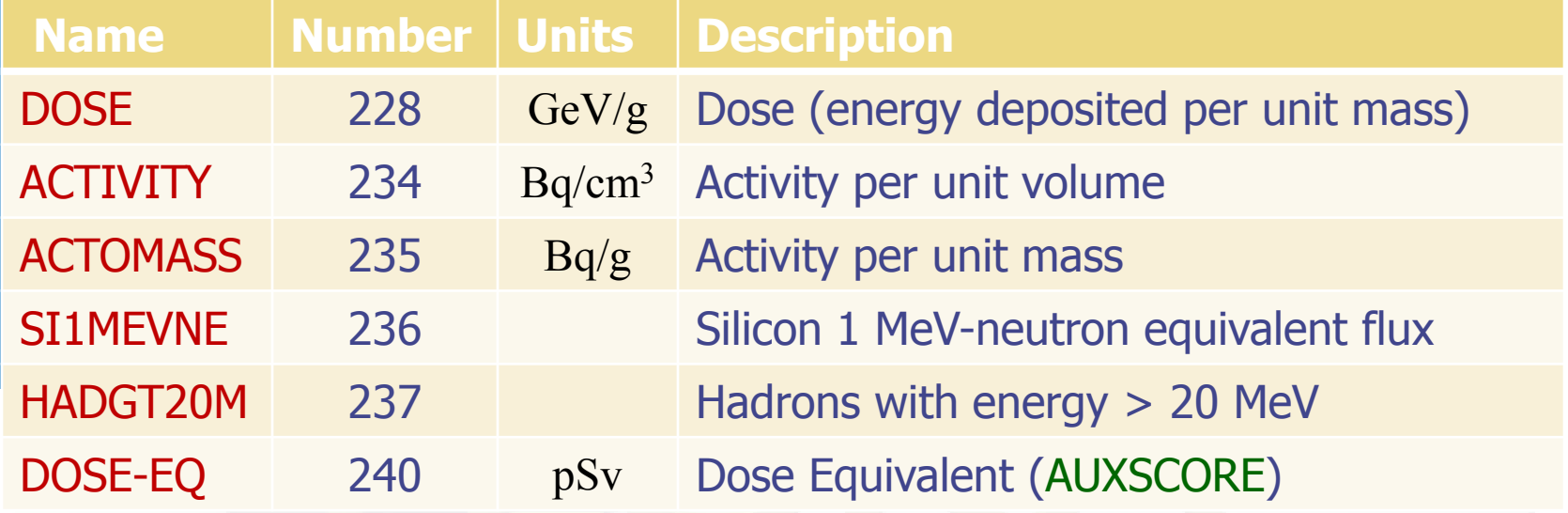

# Card: RADDECAY [1/2]

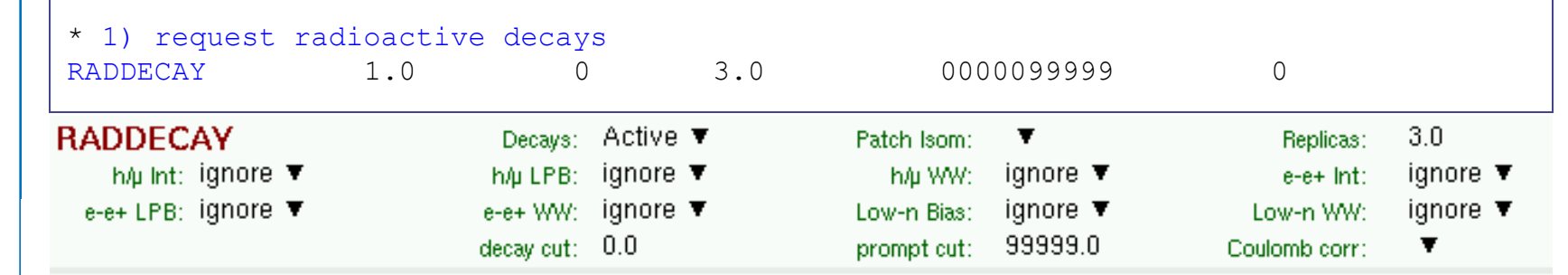

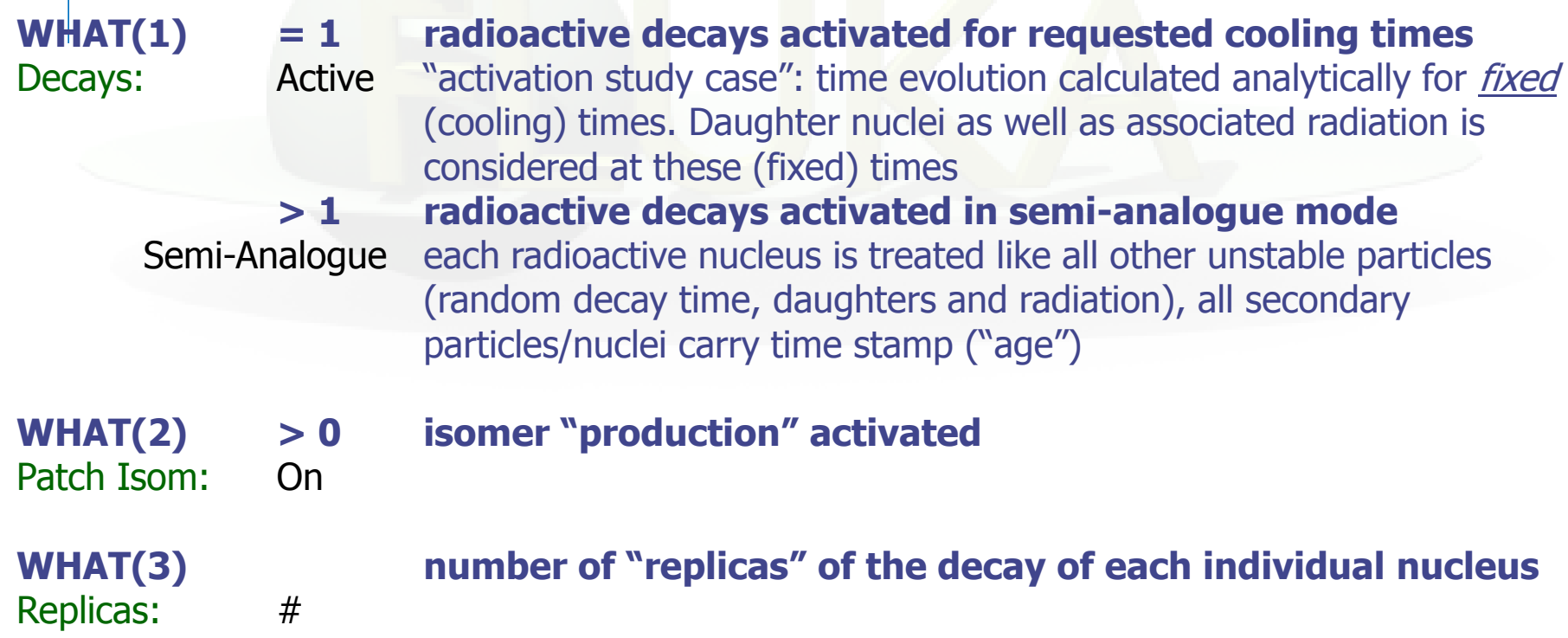

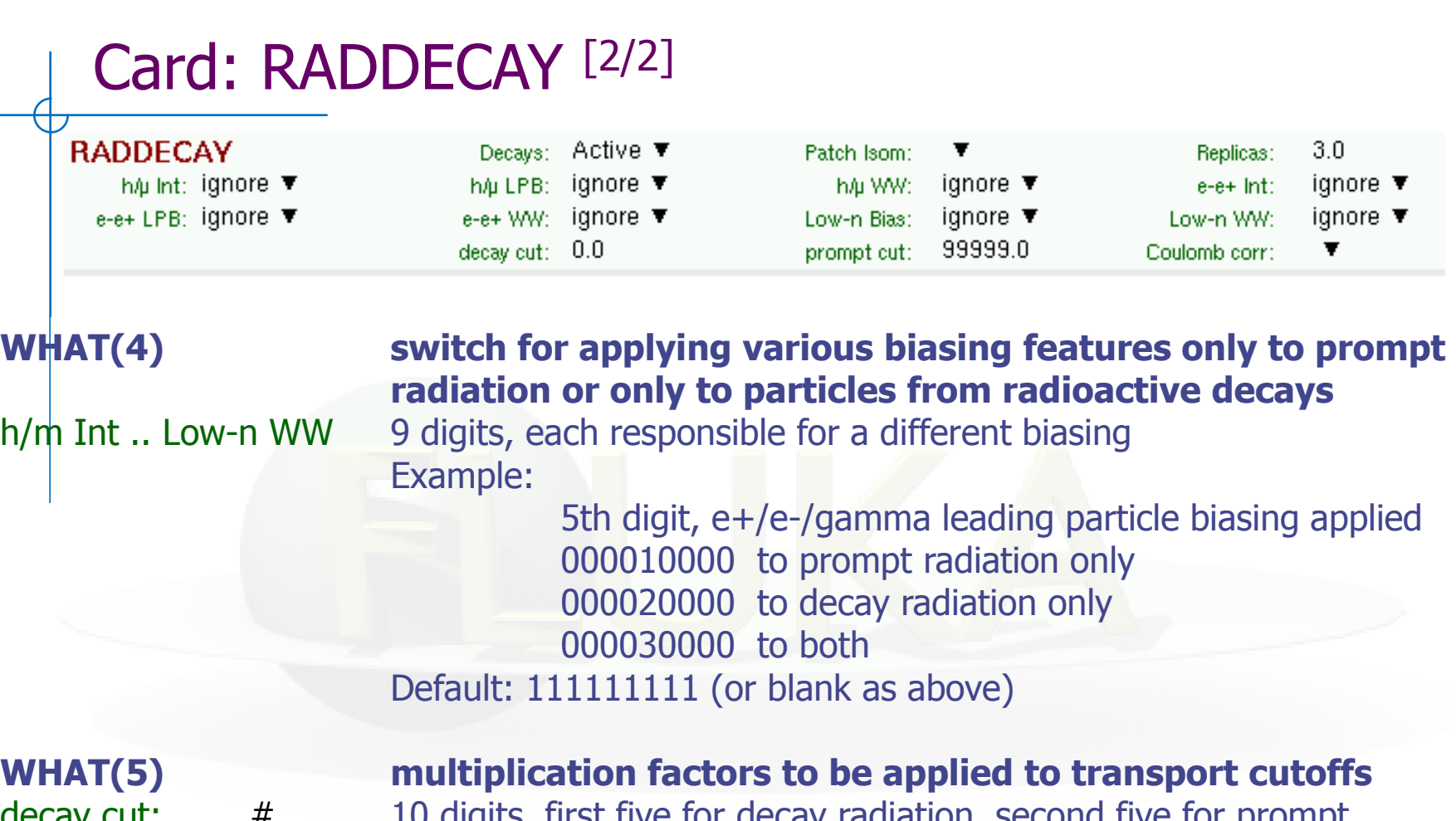

decay cut: # 10 digits, first five for decay radiation, second five for prompt prompt cut: # radiation (see manual) Special cases:

0000099999 kill EM cascade for prompt radiation 9999900000 kill EM cascade for residual radiation

# Card: IRRPROFI

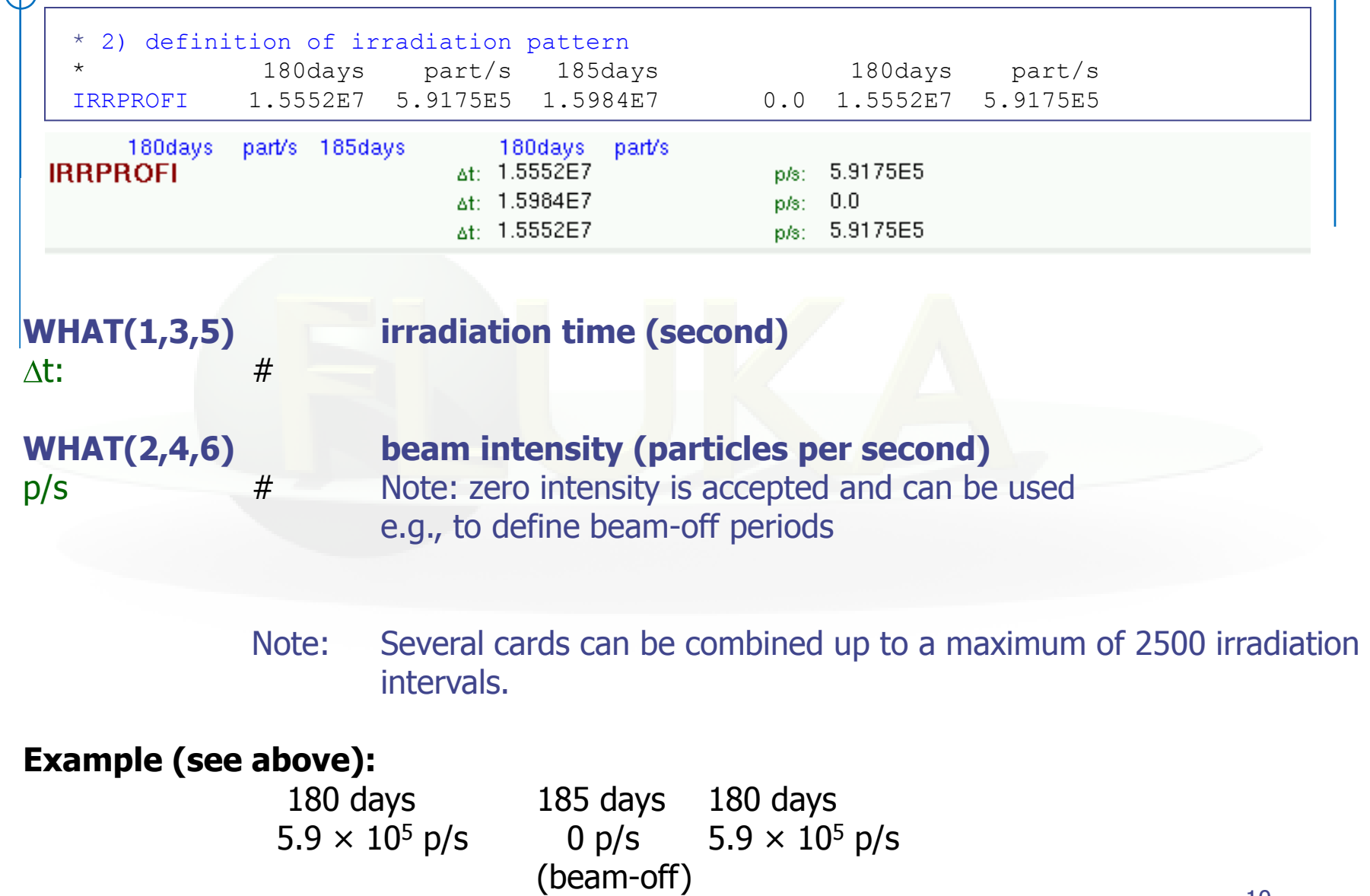

## Card: DCYTIMES

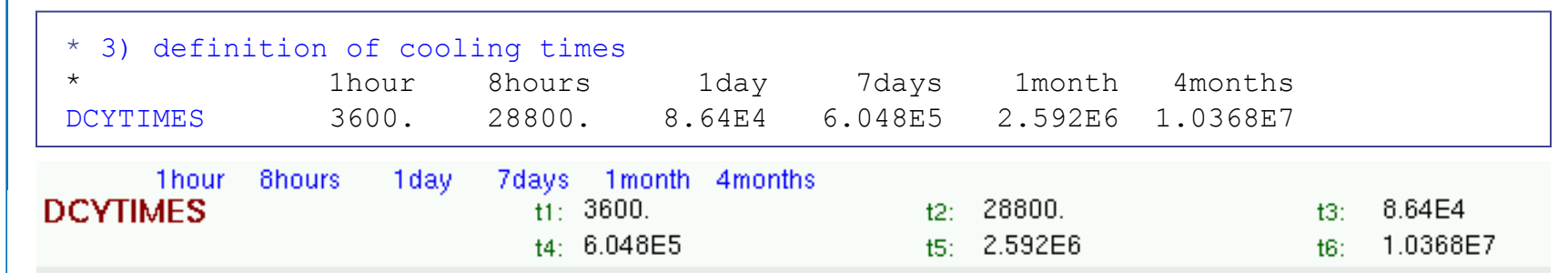

#### **WHAT(1) – WHAT(6) cooling time (in seconds) after the end of the irradiation** t1 .. t6 Note: Several cards can be defined.

Each cooling time is assigned an index, following the order in which it has been input. This index can be used in option DCYSCORE to assign that particular cooling time to one or more scoring detectors. A negative decay time is admitted: scoring is performed at the chosen time "during irradiation"

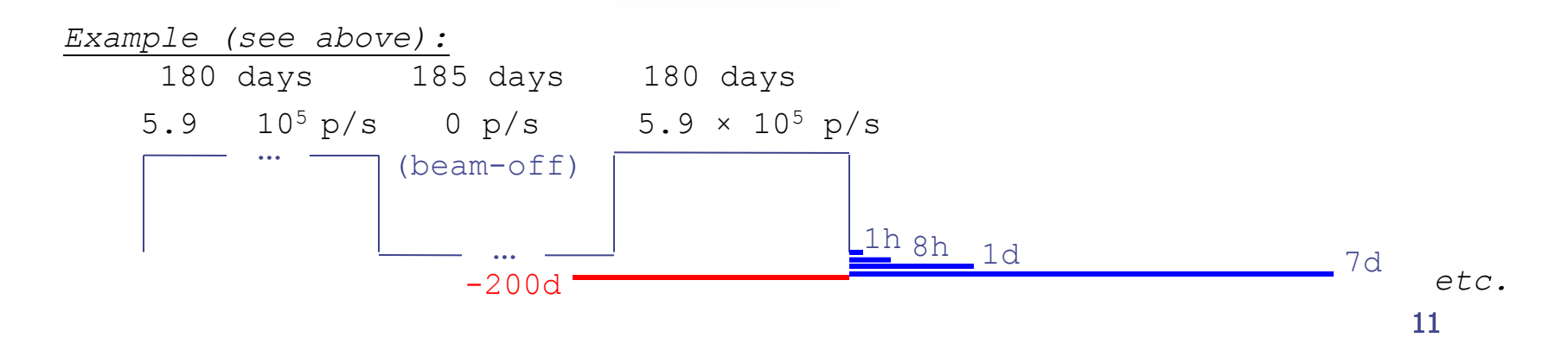

# Card: DCYSCORE [1/2]

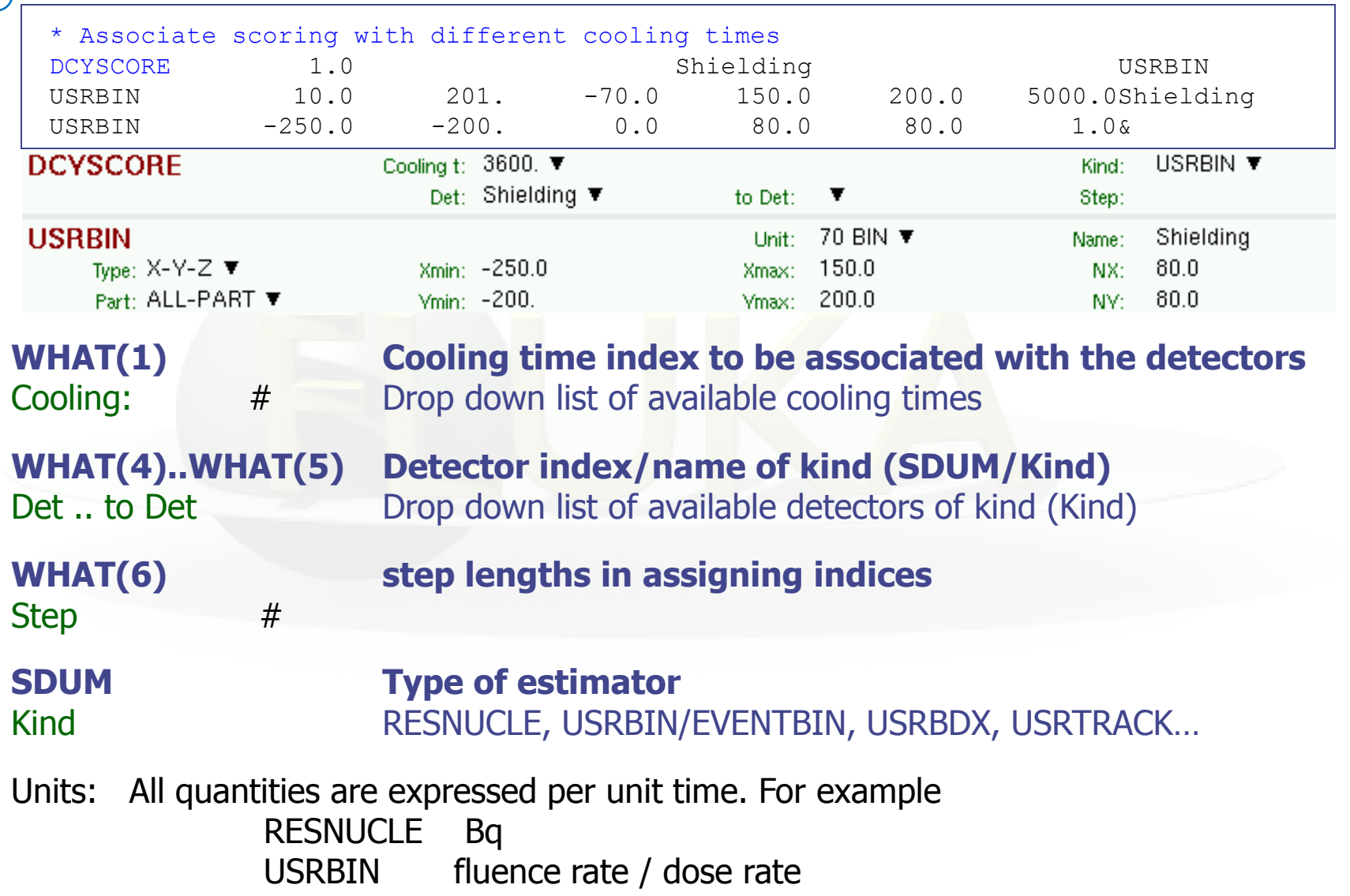

# Card: DCYSCORE [2/2]

In the semi-analogue decay mode, estimators can include the decay contribution (on top of the prompt one) through association by DCYSCORE with a cooling time index  $\leq$  -1.0

# Card: AUXSCORE

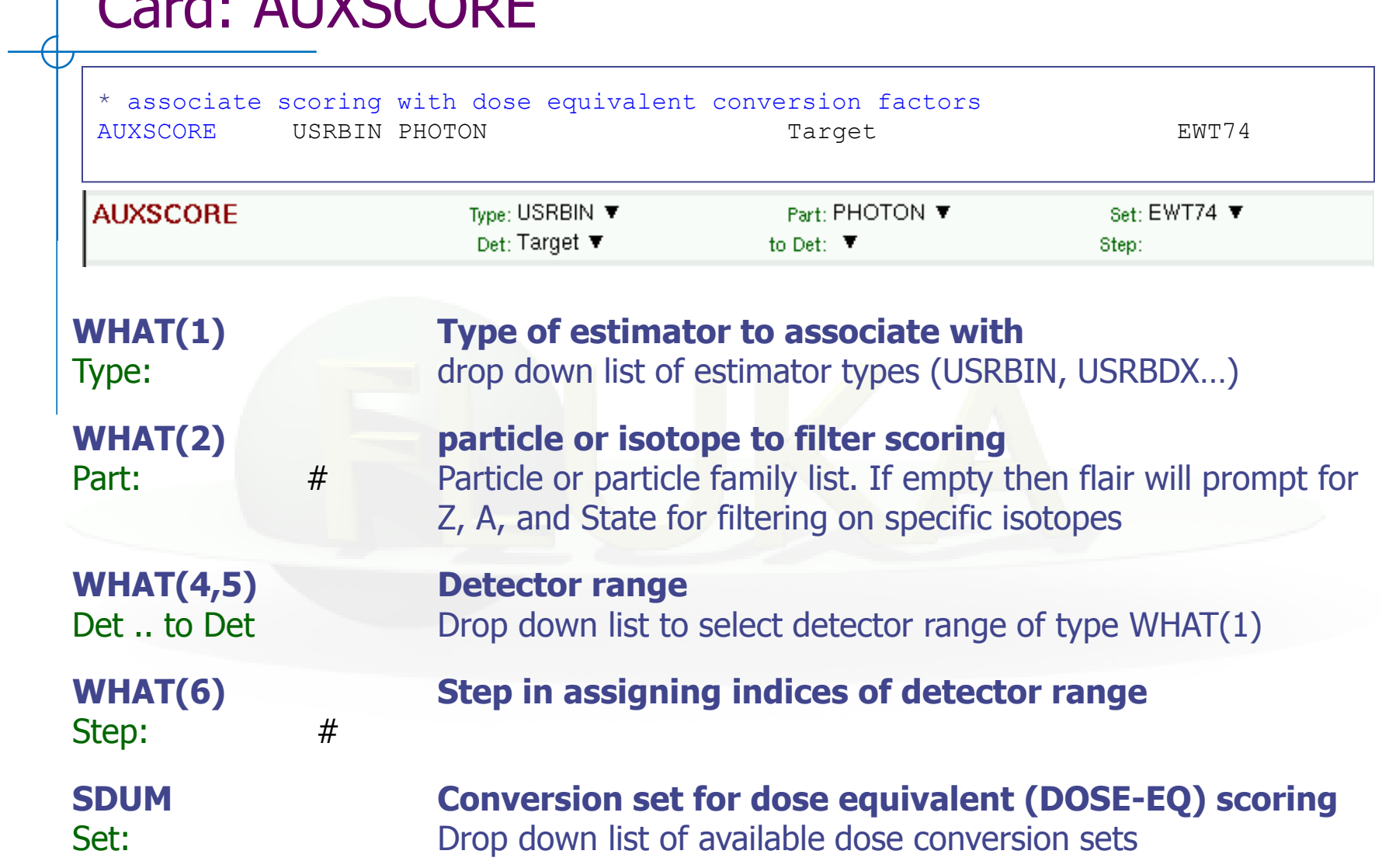

# Conversion Coefficients

Conversion coefficients from fluence to ambient dose equivalent are based on ICRP74 values and values calculated by M.Pelliccioni. They are implemented for protons, neutrons, charged pions, muons, photons, electrons (conversion coefficients for other particles are approximated by these). AMB74 is the default choice for dose equivalent calculation.

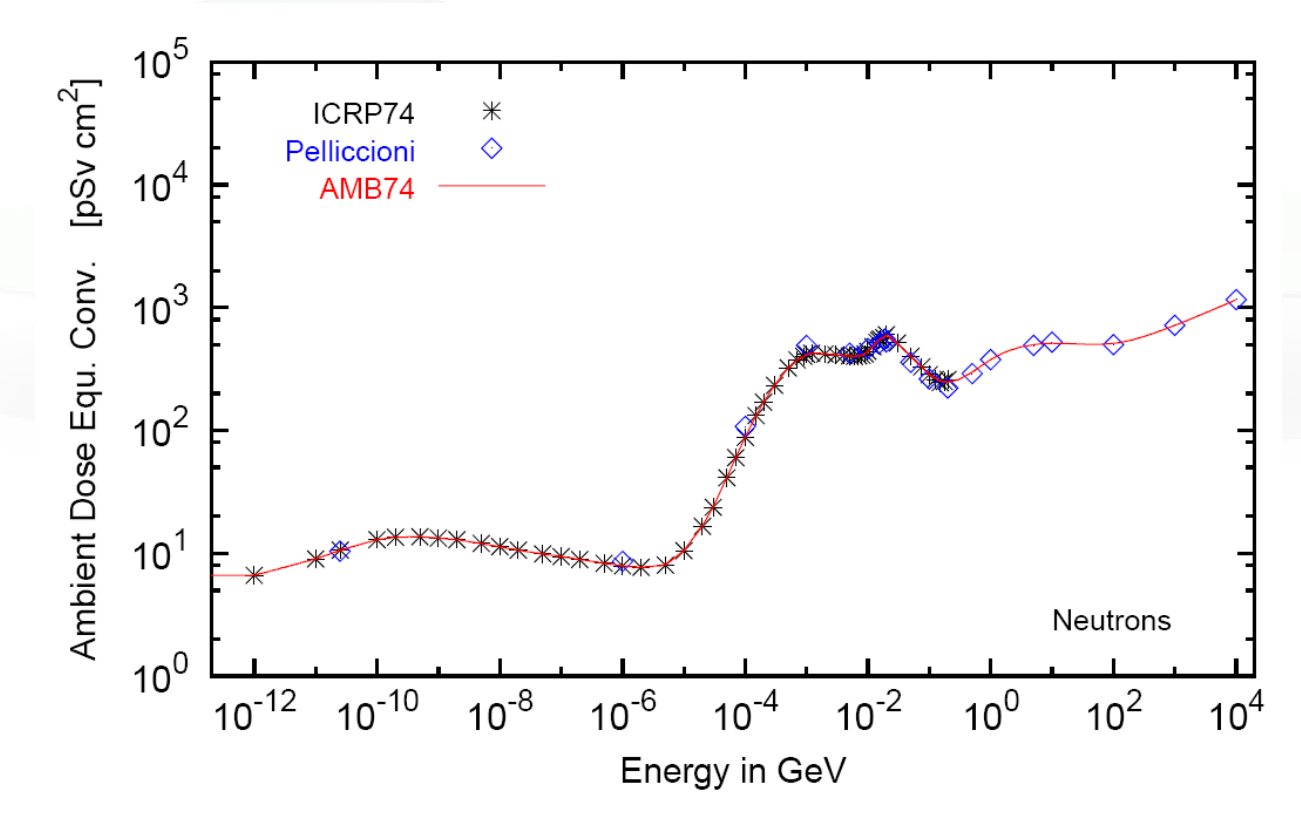

For more info: [http://cern.ch/info](http://cern.ch/info-fluka-discussion/download/deq2.pdf)[-fluka-discussion/download/deq2.pdf](http://cern.ch/info-fluka-discussion/download/deq2.pdf) 15

# Fluence to effective dose coefficients

- Conversion coefficients from fluence to effective dose are implemented for three different irradiation geometries:
	- anterior-posterior
	- rotational
	- WORST ("Working Out Radiation Shielding Thicknesses") is the maximum coefficient of anterior-posterior, posterior-anterior, rightlateral and left-lateral geometries. It is recommended to be used for shielding design.
- Implemented for radiation weighting factors recommended by ICRP60 (e.g., SDUM=ETW74) and recommended by M.Pelliccioni (e.g., SDUM=EWTMP). The latter anticipate the 2007 recommendations of ICRP.
- Implemented for protons, neutrons, charged pions, muons, photons, electrons (conversion coefficients for other particles are approximated by these)
- Zero coefficient is applied to all heavy ions

### Fluence to effective dose coefficients

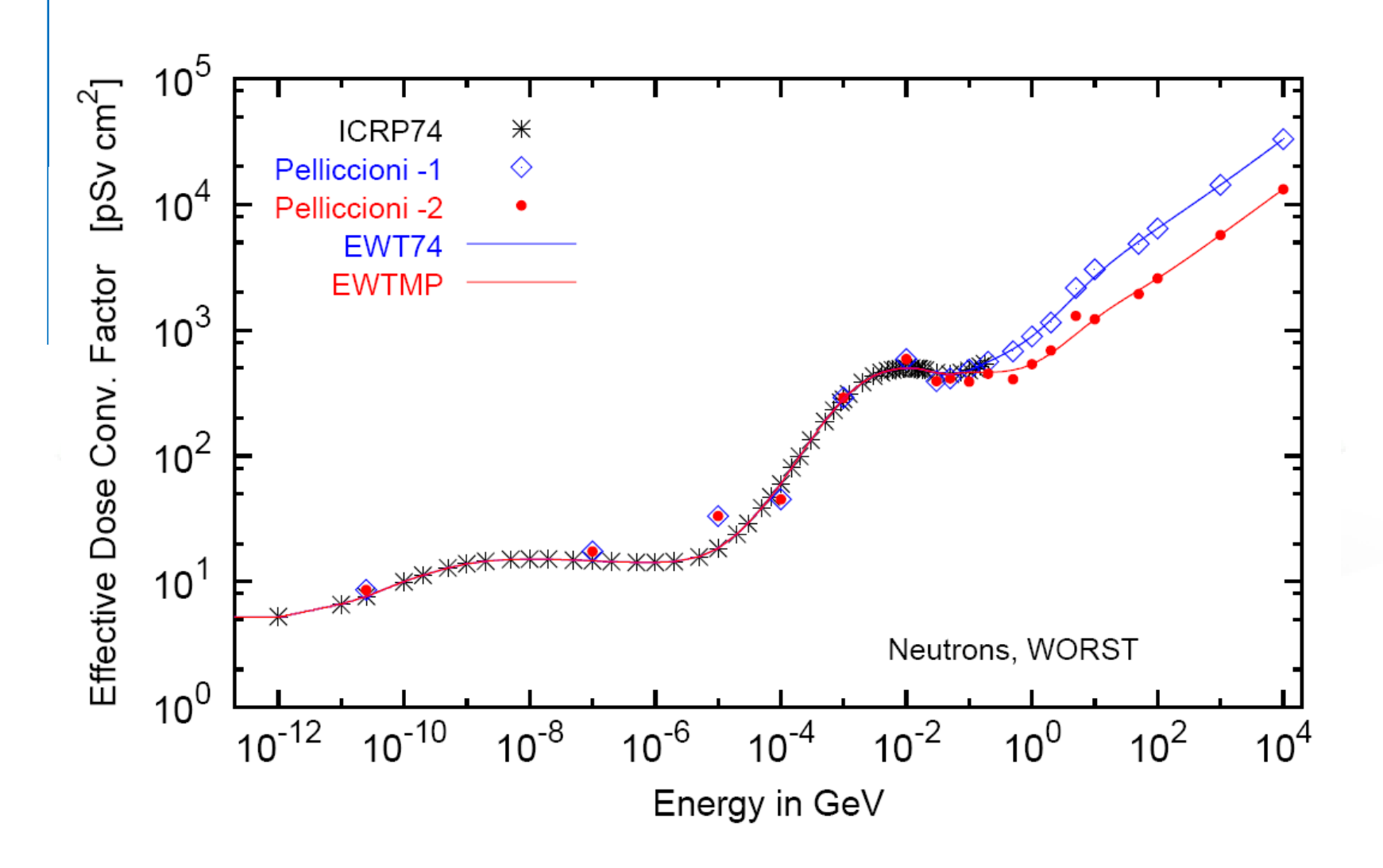

# Card: RESNUCLEi [1/3]

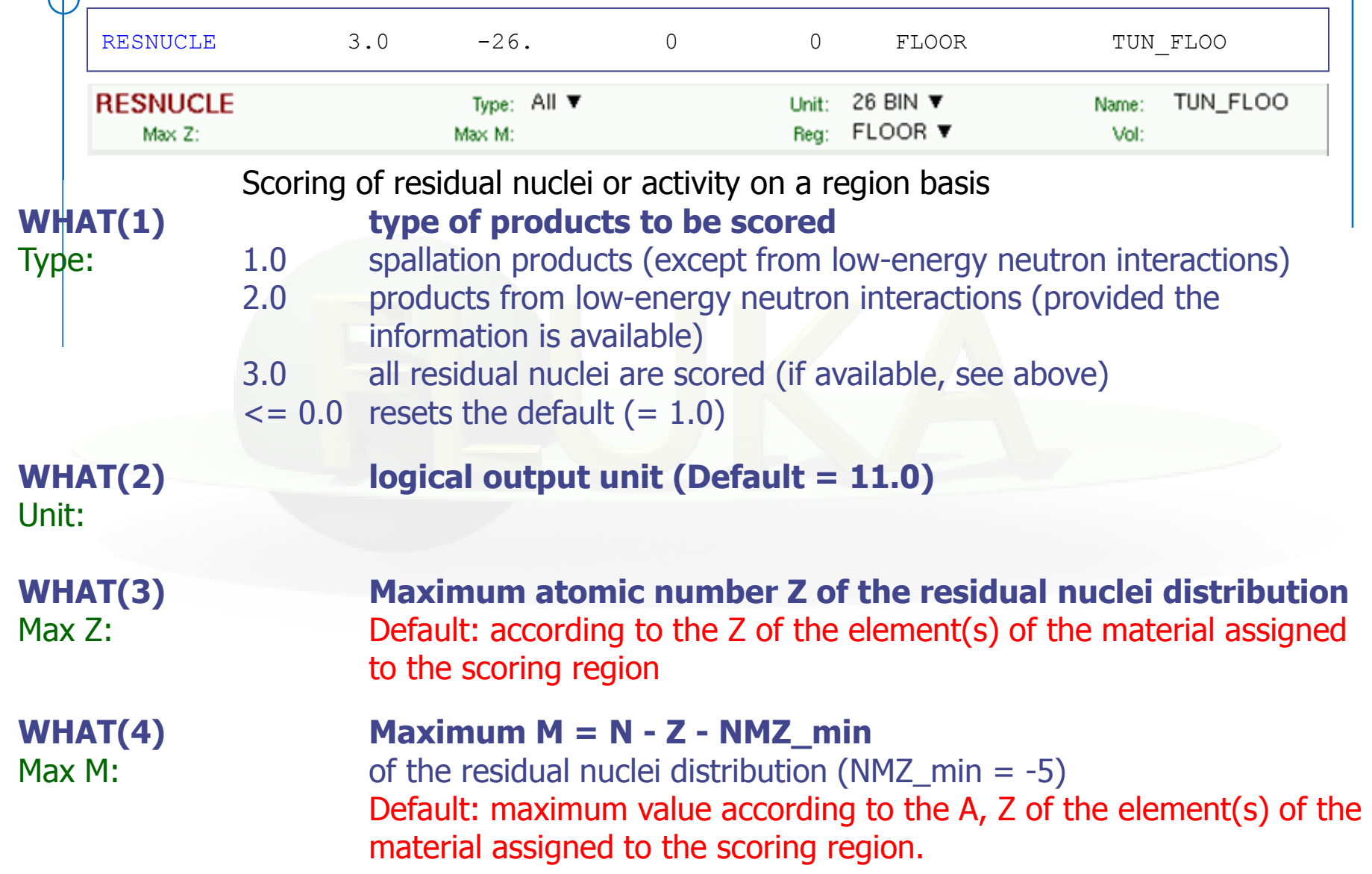

# Card: RESNUCLEi [2/3]

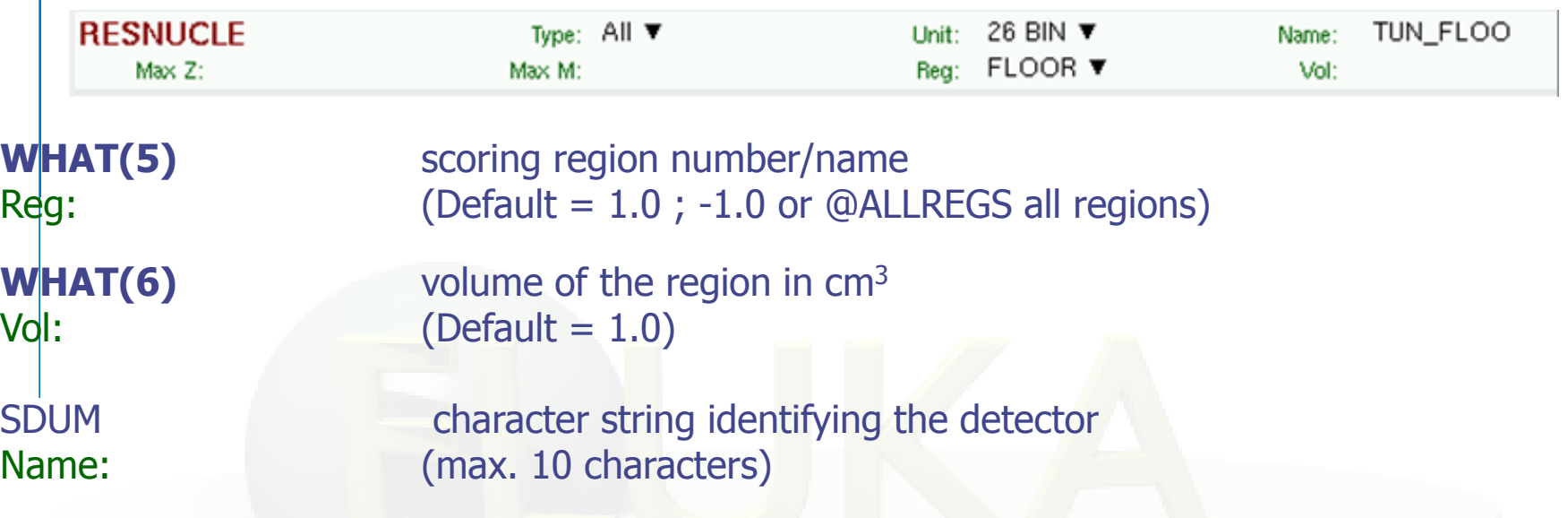

#### Notes:

- 1. In the case of heavy ion projectiles the default NMZ, based on the region material, is not necessarily sufficient to score all the residual nuclei, which could include possible ion fragments
- 2. Residual nuclei from low-energy neutron interactions are only scored if that information is available in the low-energy neutron data set (see Manual)
- 3. Protons are scored, together with  ${}^{2}H$ ,  ${}^{3}H$ ,  ${}^{3}He$ ,  ${}^{4}He$ , at the end of their path

### Card: RESNUCLEi [3/3]

```
**** Isotope Yield as a function of Mass Number ****
 **** (nuclei / cmc / pr) ****
 A_min: 1 - A_max: 198
 A: 186 1.5870372E-08 +/- 9.9000000E+01 %
 A: 185 3.7605012E-09 +/- 9.9000000E+01 %
 A: 184 1.4581326E-08 +/- 9.9000000E+01 %
 A: 183 1.0712972E-08 +/- 9.9000000E+01 %
 A: 182 7.4882118E-09 +/- 9.9000000E+01 %
\cdot.
 **** Isotope Yield as a function of Atomic Number ****
 **** (nuclei / cmc / pr) ****
 Z_min: 1 - Z_max: 78
 Z: 74 5.2413383E-08 +/- 9.9000000E+01 %
 Z: 42 3.0072785E-07 +/- 9.9000000E+01 %
 Z: 41 4.7906228E-08 +/- 9.9000000E+01 %
 Z: 40 3.7605012E-09 +/- 9.9000000E+01 %
 Z: 38 3.7605012E-09 +/- 9.9000000E+01 %
...
**** Residual nuclei distribution ****
 **** (nuclei / cmc / pr) ****
```
A \ Z 68 69 70 71 72 73 74 75 76 77 78 186 0.00E+00 0.00E+00 0.00E+00 0.00E+00 0.00E+00 0.00E+00 1.59E-08 0.00E+00 0.00E+00 0.00E+00 0.00E+00 +/- 0.0 % +/- 0.0 % +/- 0.0 % +/- 0.0 % +/- 0.0 % +/- 0.0 % +/-99.0 % +/- 0.0 % +/- 0.0 % +/- 0.0 % +/- 0.0 % 185 0.00E+00 0.00E+00 0.00E+00 0.00E+00 0.00E+00 0.00E+00 3.76E-09 0.00E+00 0.00E+00 0.00E+00 0.00E+00 +/- 0.0 % +/- 0.0 % +/- 0.0 % +/- 0.0 % +/- 0.0 % +/- 0.0 % +/-99.0 % +/- 0.0 % +/- 0.0 % +/- 0.0 % +/- 0.0 % 184 0.00E+00 0.00E+00 0.00E+00 0.00E+00 0.00E+00 0.00E+00 1.46E-08 0.00E+00 0.00E+00 0.00E+00 0.00E+00 +/- 0.0 % +/- 0.0 % +/- 0.0 % +/- 0.0 % +/- 0.0 % +/- 0.0 % +/-99.0 % +/- 0.0 % +/- 0.0 % +/- 0.0 % +/- 0.0 % 183 0.00E+00 0.00E+00 0.00E+00 0.00E+00 0.00E+00 0.00E+00 1.07E-08 0.00E+00 0.00E+00 0.00E+00 0.00E+00 +/- 0.0 % +/- 0.0 % +/- 0.0 % +/- 0.0 % +/- 0.0 % +/- 0.0 % +/-99.0 % +/- 0.0 % +/- 0.0 % +/- 0.0 % +/- 0.0 %

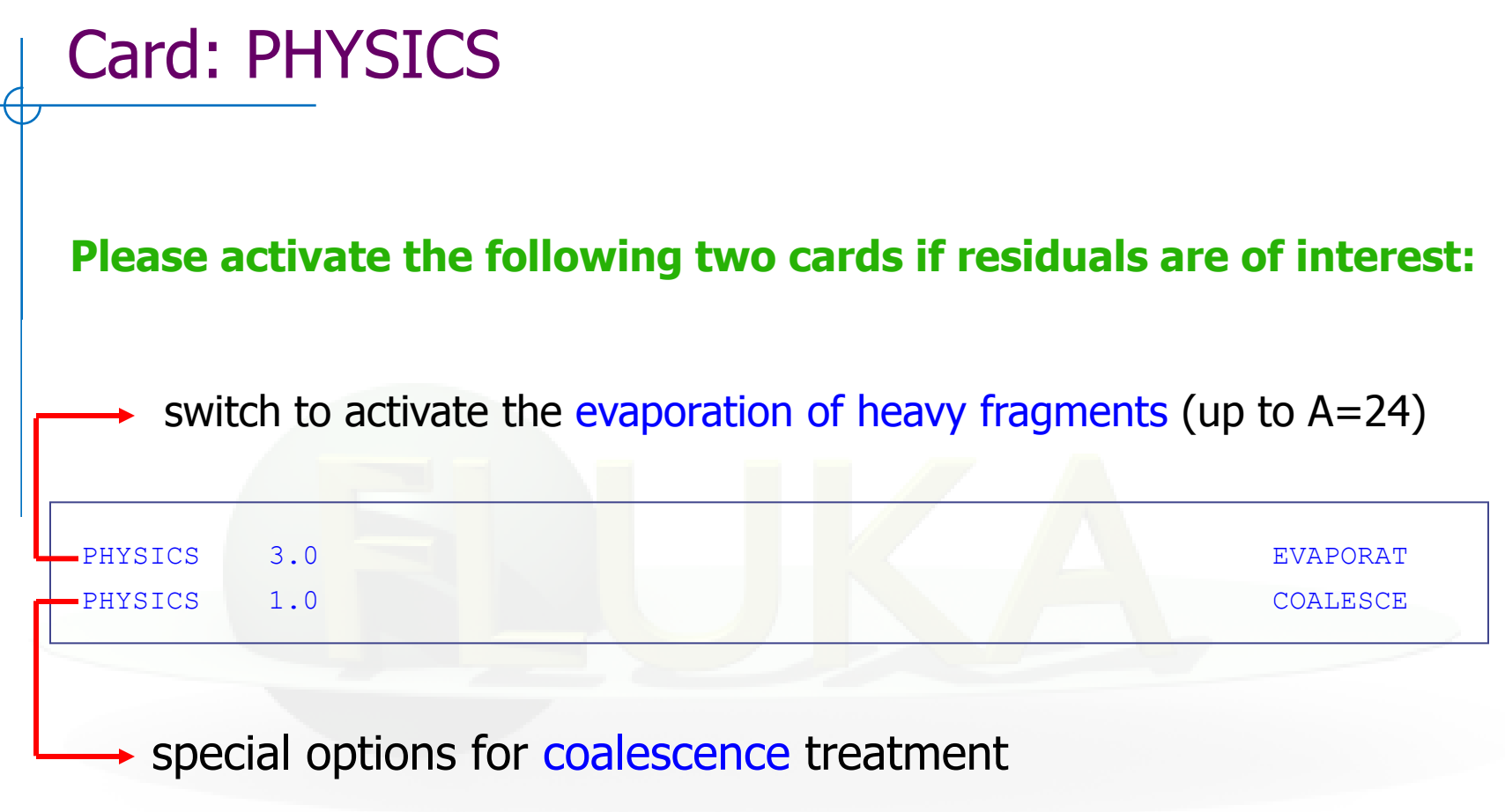

#### **to simulate a radioactive source:**

Radioactive source of <sup>60</sup>Co (two main γ-emissions: 1332.5 keV and 1173.2 keV) cylindrical shape, 2cm diameter, 2mm height along z, centre of base of cylinder at origin

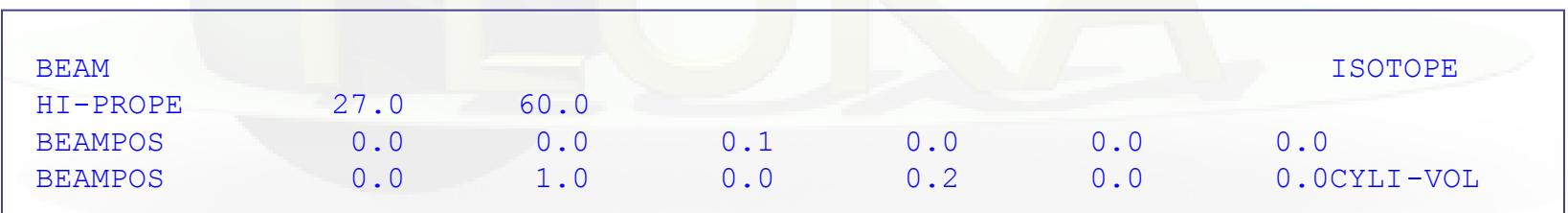

request decay by the RADDECAY card

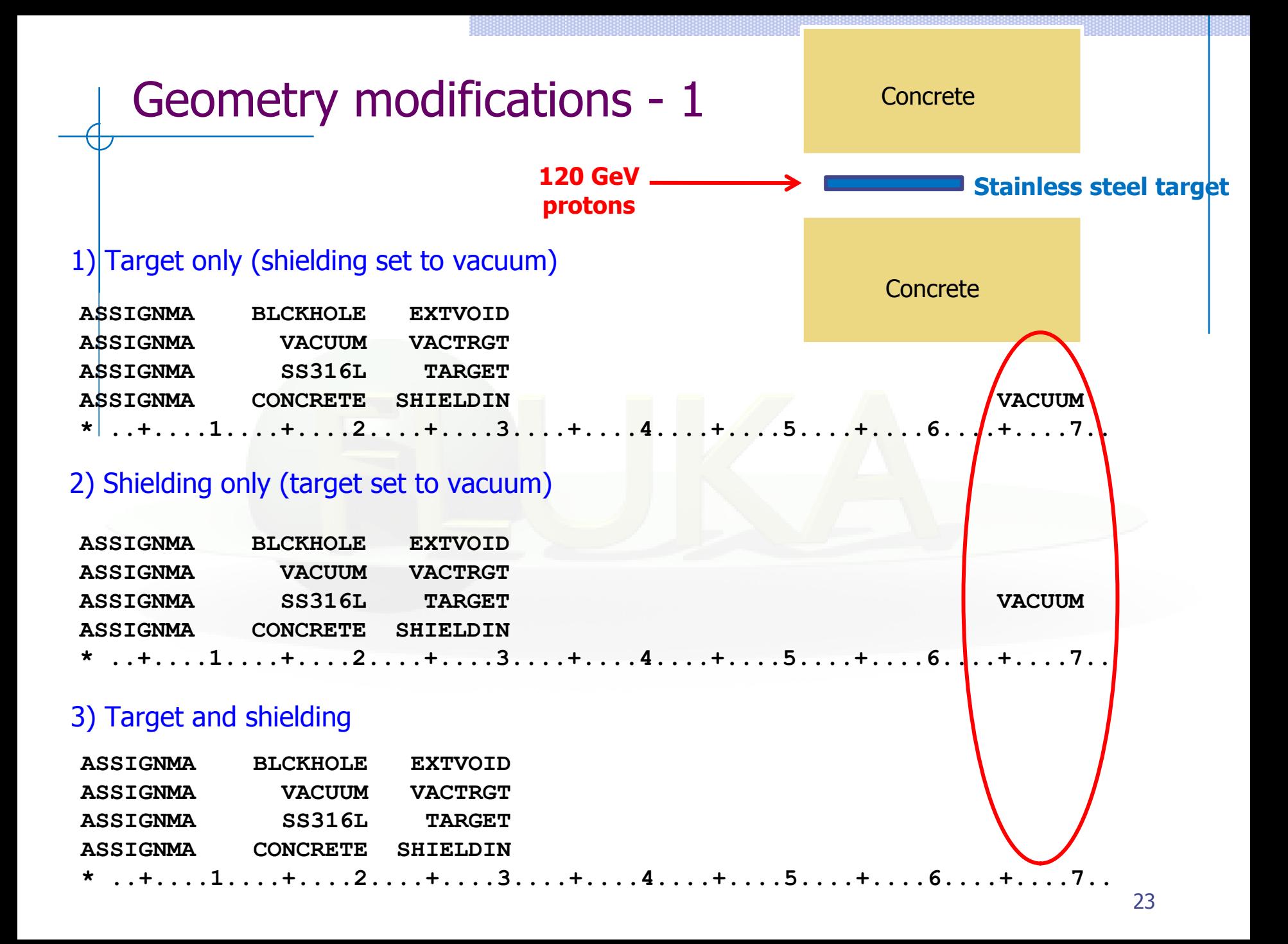

## Geometry modifications - 2

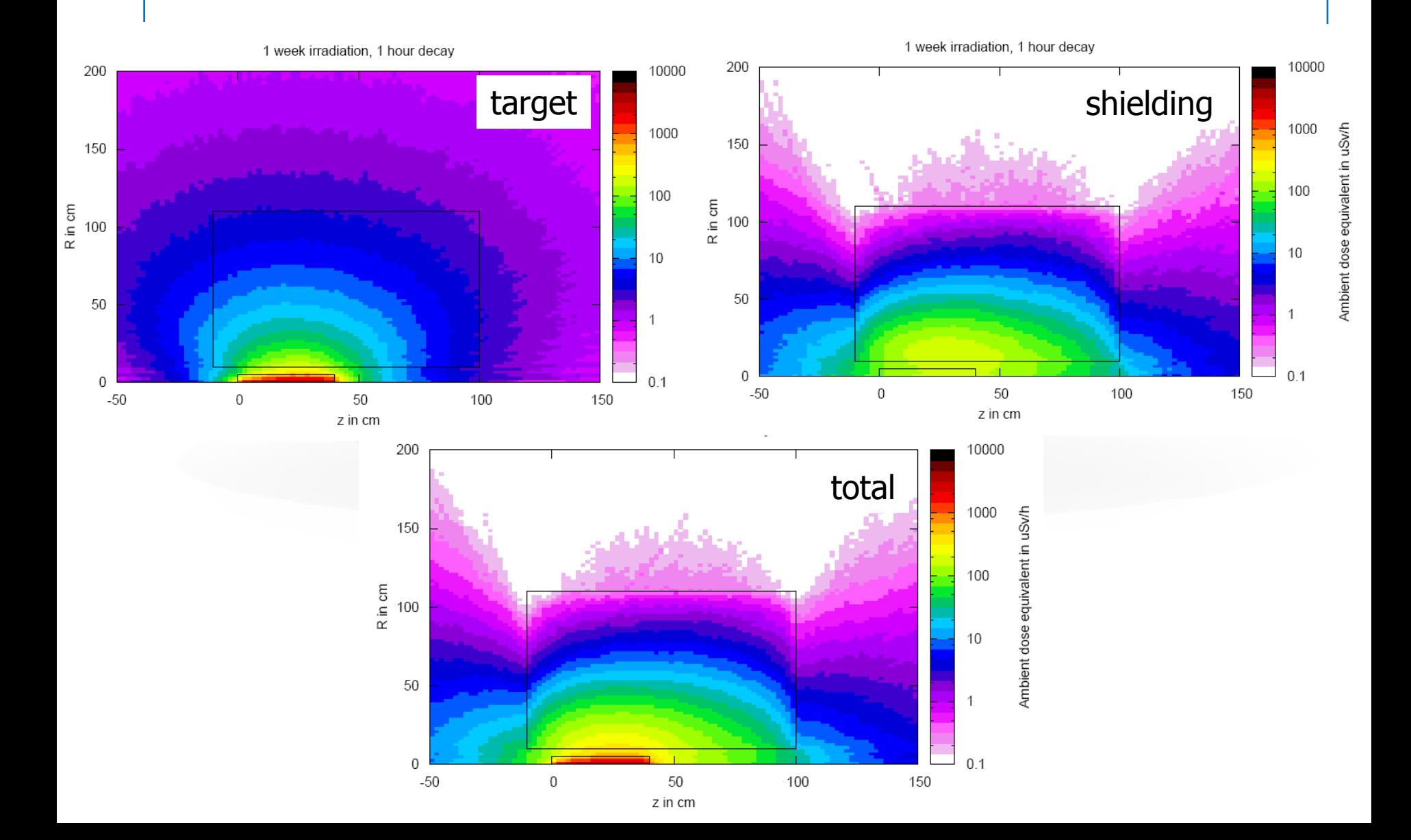

# **Benchmarks**

# Benchmark experiment

Irradiation of samples of different materials to the stray radiation field created by the interaction of a 120 GeV positively charged hadron beam in a copper target

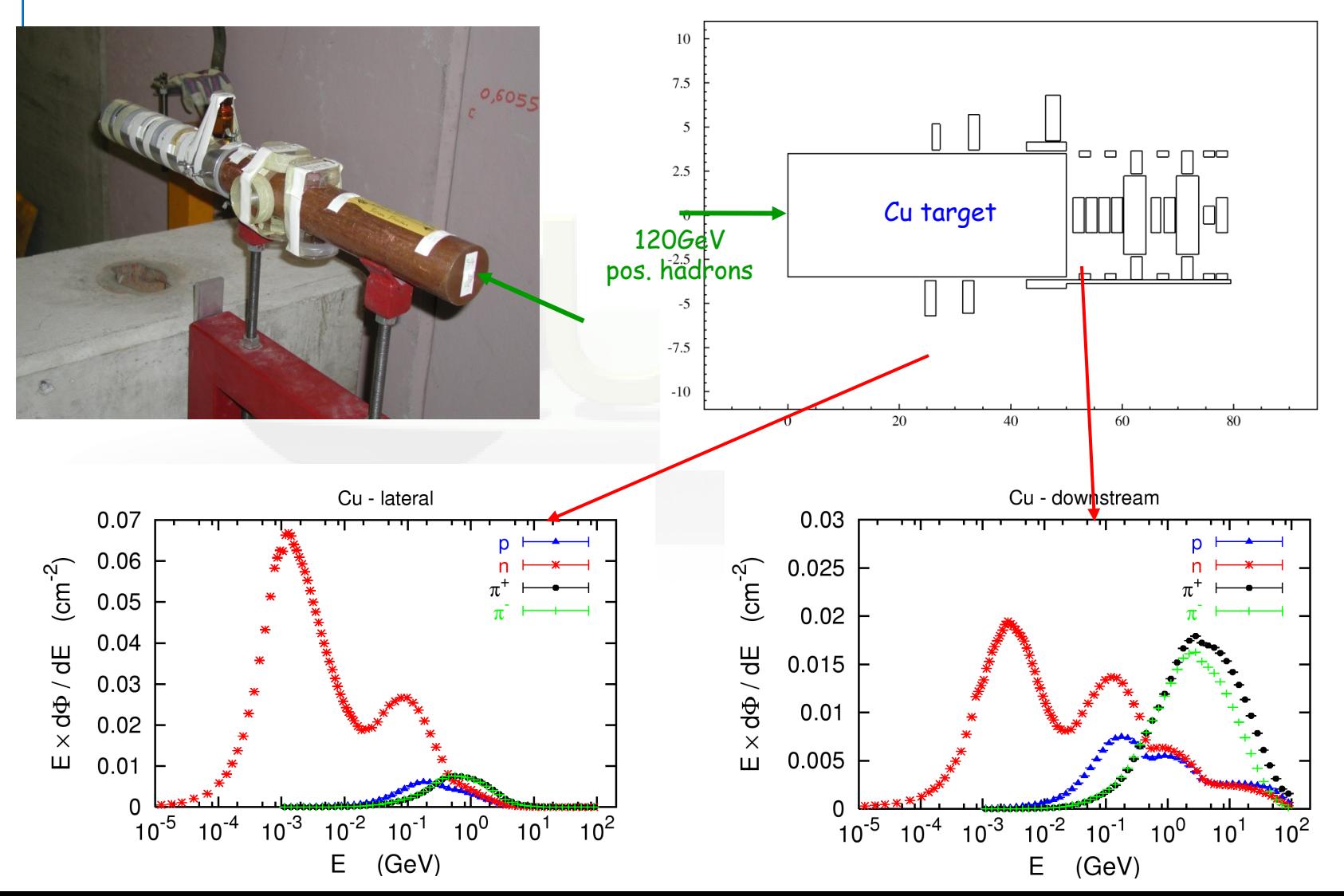

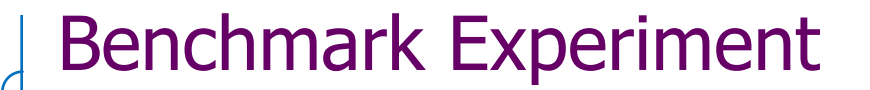

Measurement and calculation of

# 1.Specific activities 2.Residual dose equivalent rates

for different cooling times

# Benchmark experiment – *Instrumentation 1*

#### **Low-background coaxial High Precision Germanium detector (Canberra)**

- use of two different detectors (90 cm<sup>3</sup> sensitive volume, 60% and 40% relative efficiency)

#### **Genie-2000 (Ver. 2.0/2.1) spectroscopy software by Canberra and PROcount-2000 counting procedure software**

- include a set of advanced spectrum analysis algorithms, e.g., nuclide identification, interference correction, weighted mean activity, background subtraction and efficiency correction
- comprise well-developed methods for peak identification using standard or usergenerated nuclide libraries. HERE: use of user-generated nuclide libraries, based on nuclides expected from the simulation and material composition

#### **Efficiency calibration with LABSOCS**

- allows the creation of a corrected efficiency calibration by modelling the sample taking into account self-absorption inside the sample and the correct detector geometry

Reference: M. Brugger, S. Roesler, et al., Nuclear Instruments and Methods A 562 (2006) 814-818

# Benchmark experiment - *Instrumentation 2*

#### **Portable spectrometer Microspec**

- $\blacksquare$  NaI detector, cylindrical shape, 5 x 5 cm
- **Fig. 5 folds spectrum with detector** response ("calibrated" with <sup>22</sup>Na source)
- **physical centre of detector** determined with additional measurements with known sources  $( {}^{60}Co, {}^{137}Cs, {}^{22}Na)$  to be 2.4 cm

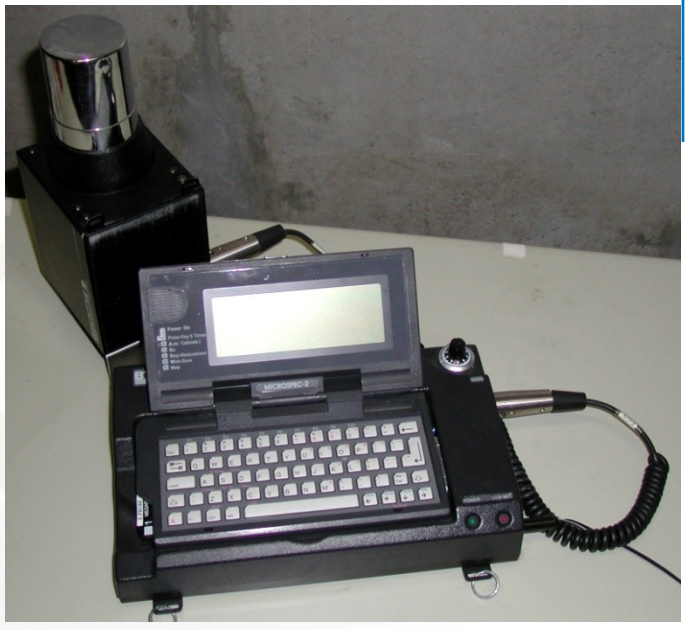

Reference: M. Brugger et al., Radiat. Prot. Dosim. 116 (2005) 12-15

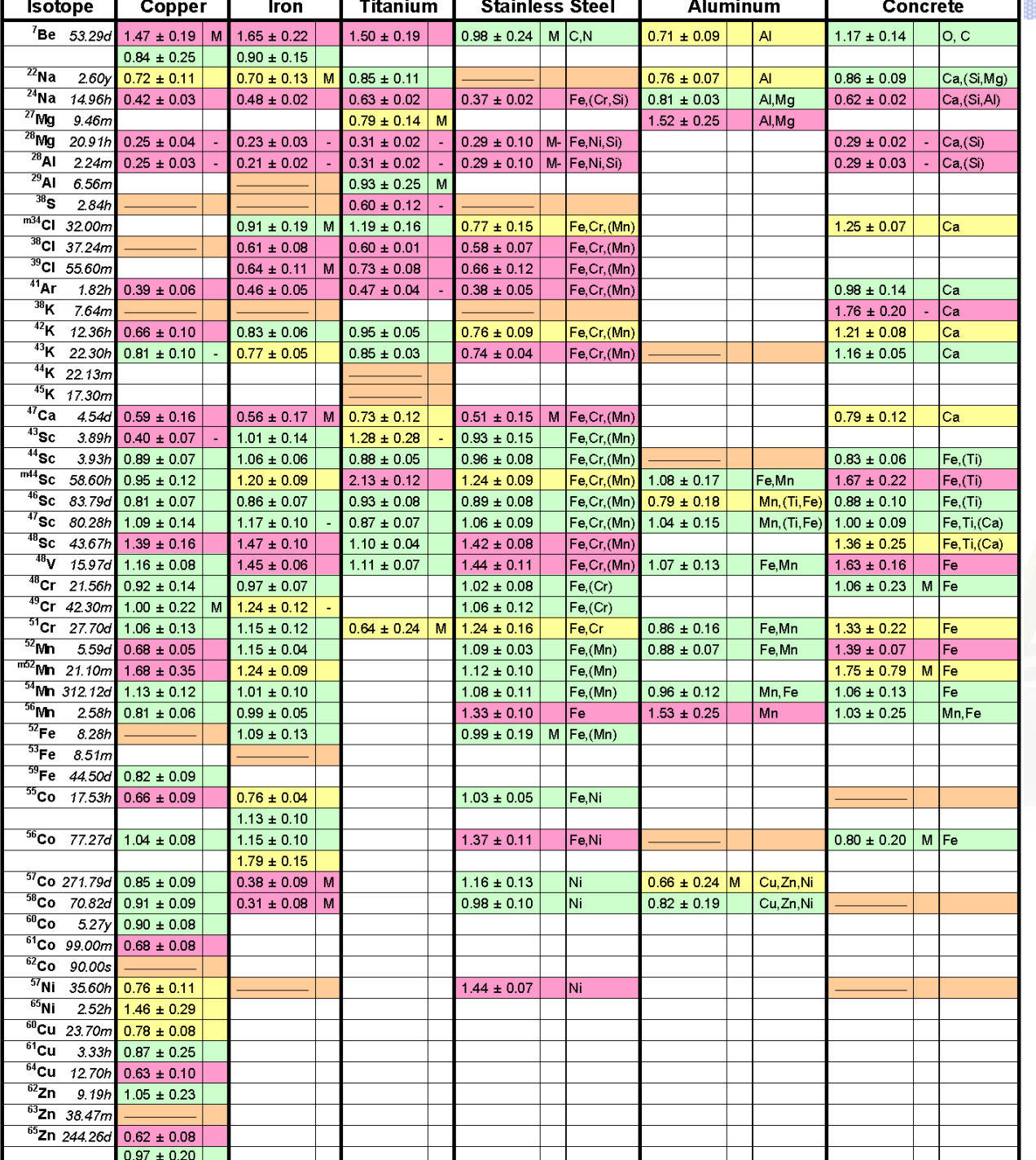

#### R = Ratio FLUKA/Exp

#### $0.8 < R < 1.2$

0.8 < R ± Error < 1.2

#### Exp/MDA < 1

R + Error < 0.8 or R – Error > 1.2

#### Reference:

30 M. Brugger, S. Roesler et al., Nuclear Instruments and Methods A 562 (2006) 814-818

## Benchmark experiment - Results 1

#### Dose rate as function of cooling time for different distances between sample and detector

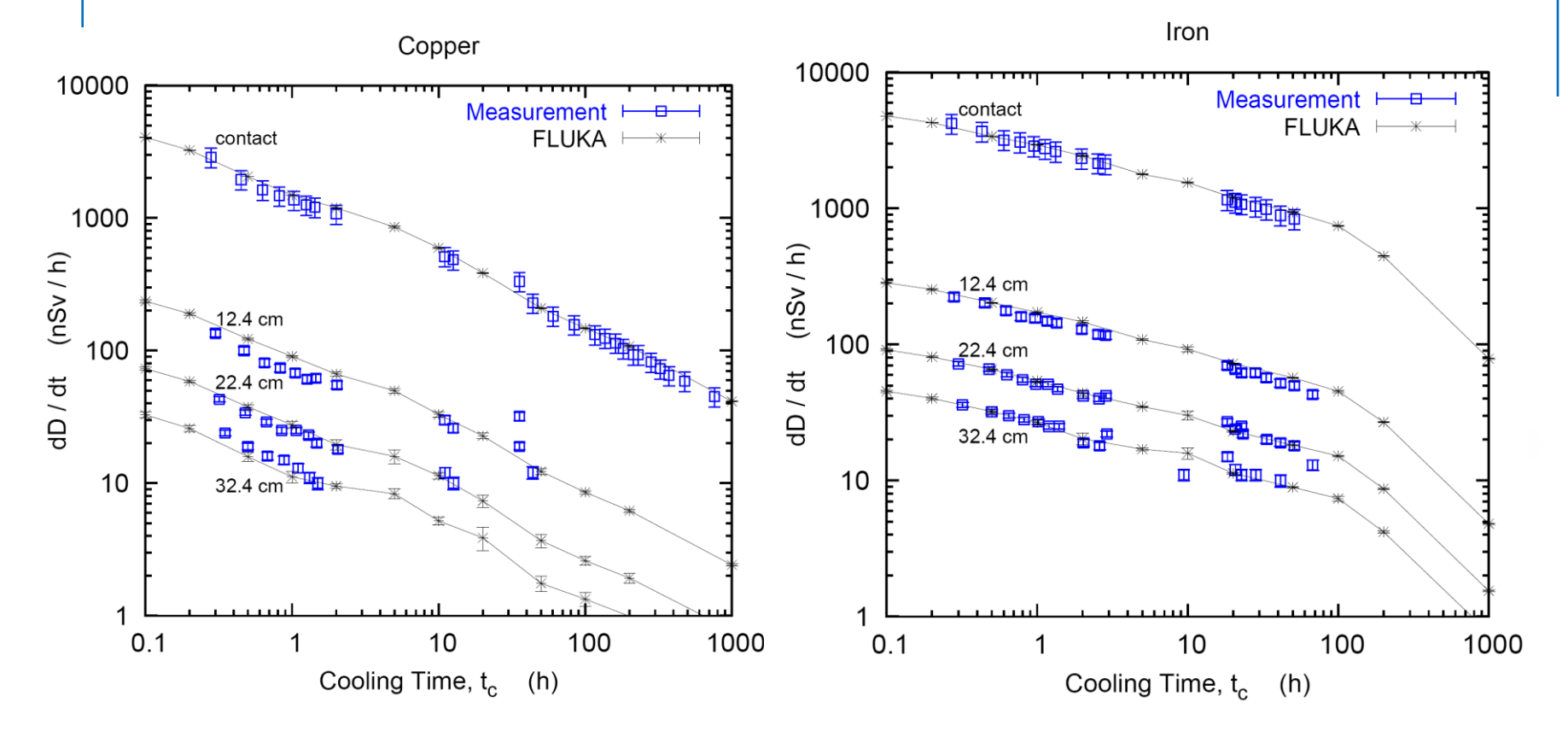

Reference: M. Brugger, S. Roesler et al., Radiat. Prot. Dosim. 116 (2005) 12-15

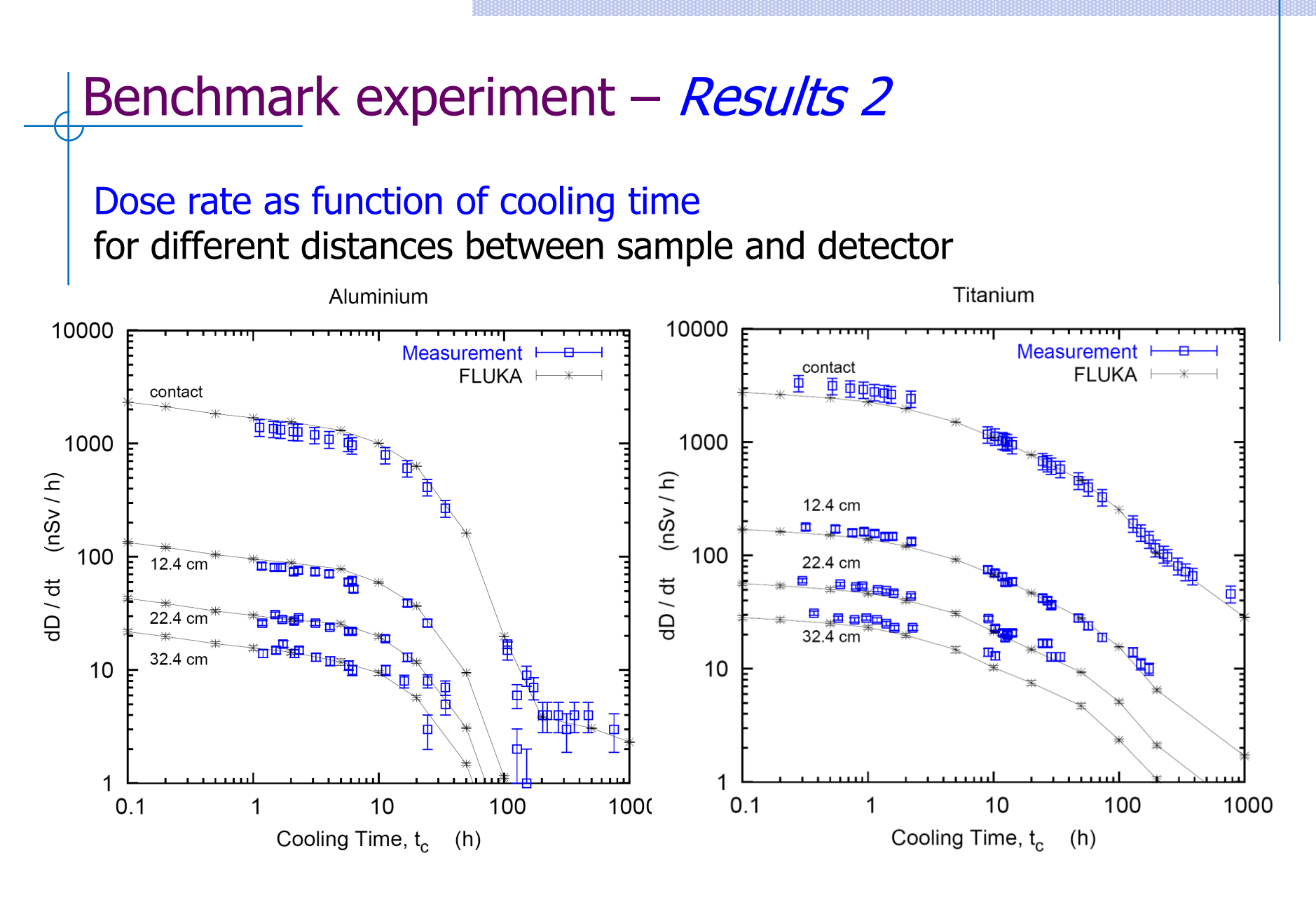

Reference: M. Brugger, S. Roesler et al., Radiat. Prot. Dosim. 116 (2005) 12-15

# Benchmark experiment – Results 3

#### Dose rate as function of cooling time

for different distances between sample and detector

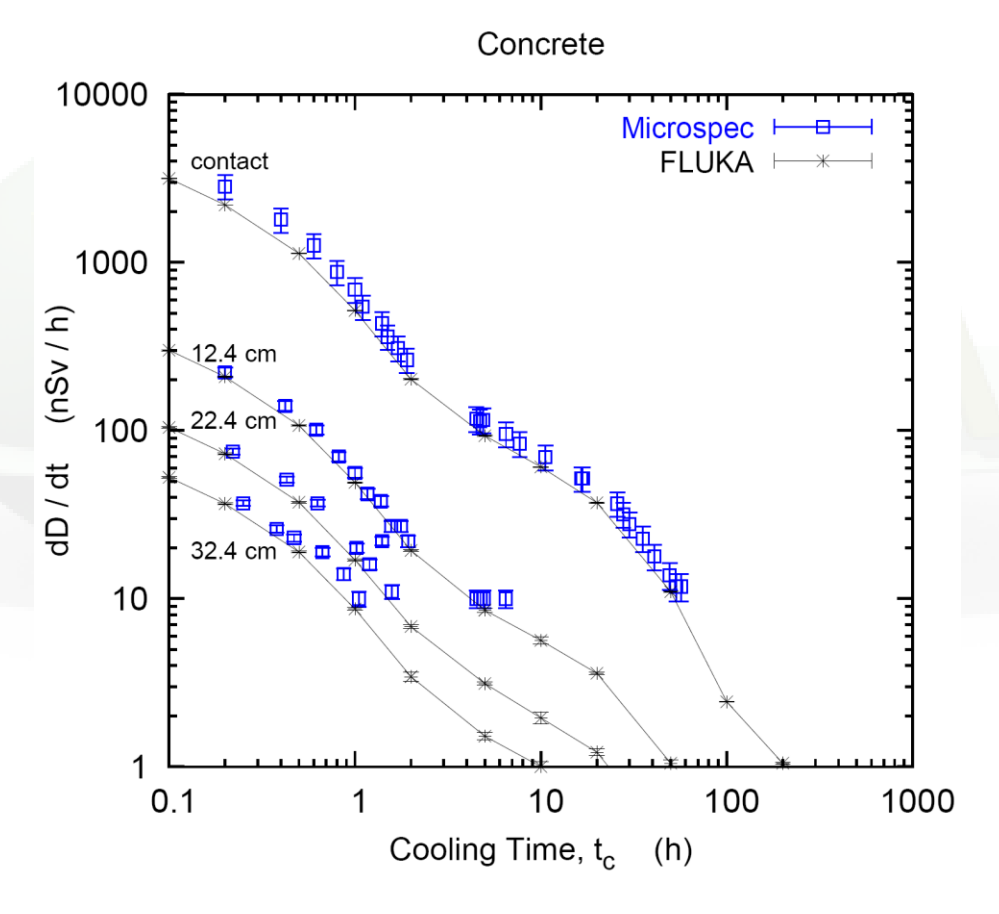

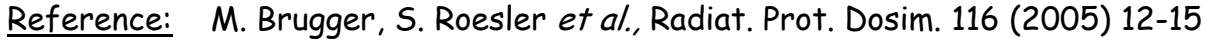

# Benchmark experiment

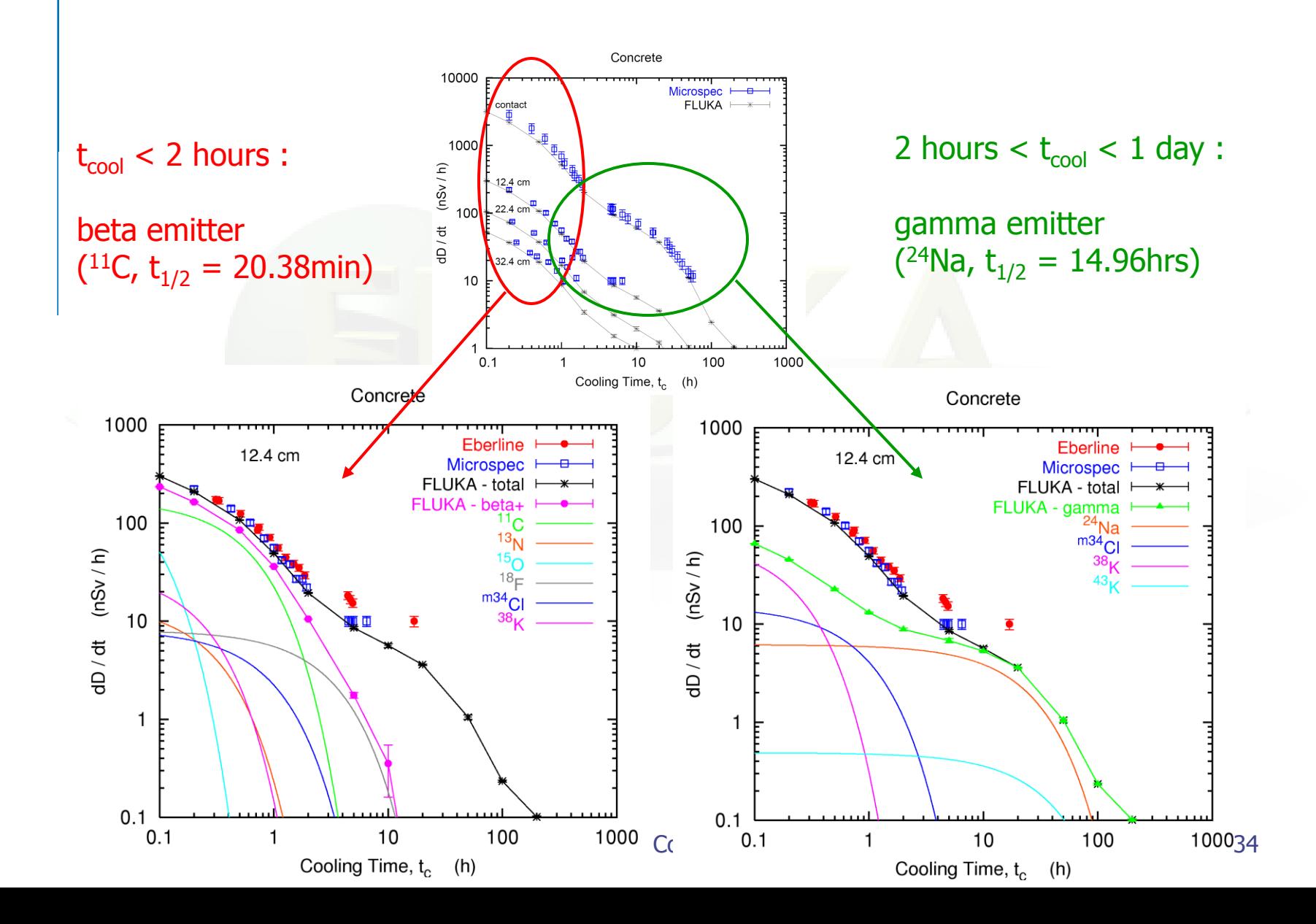

# Applications

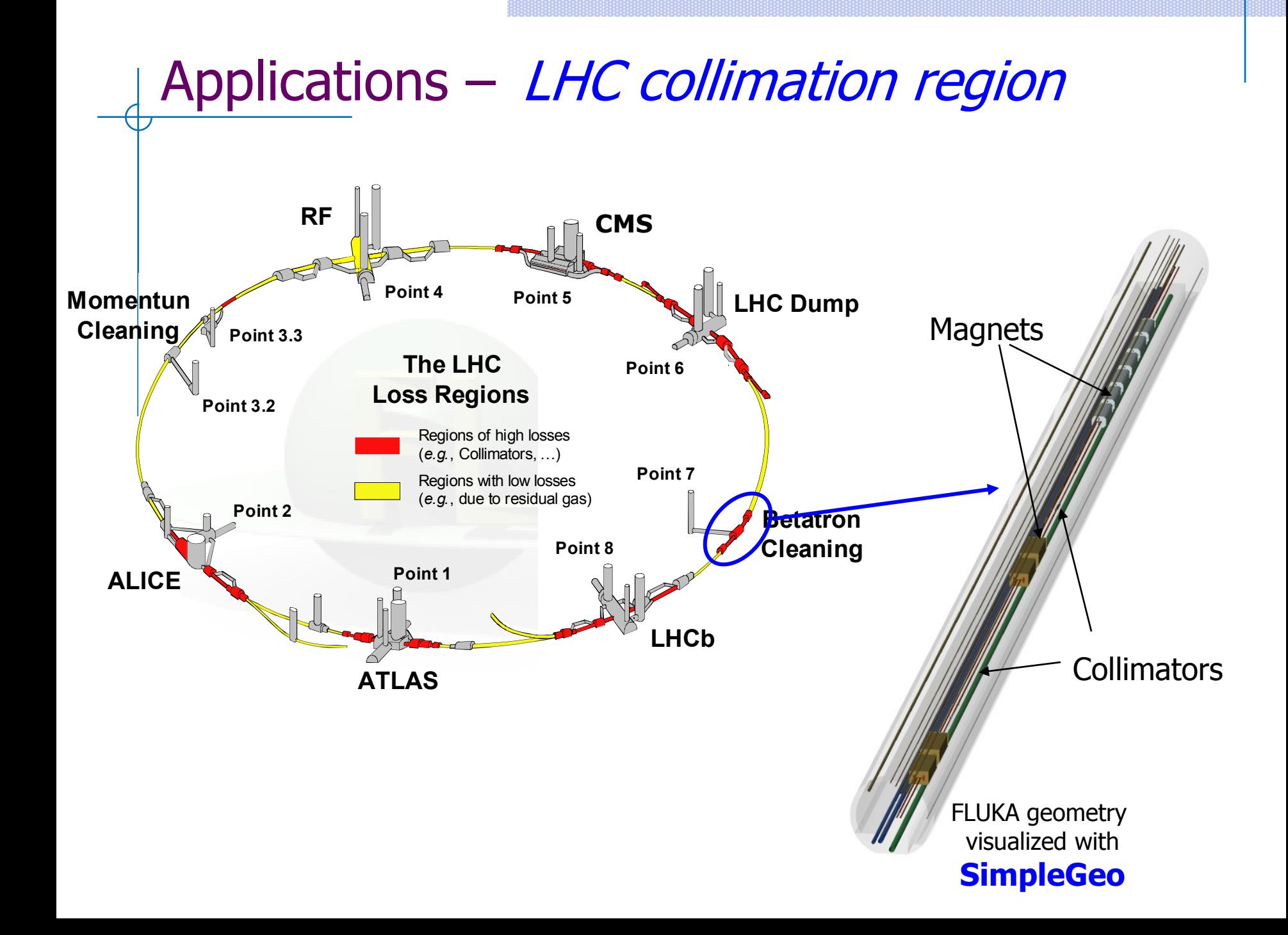

# Applications – LHC collimation region

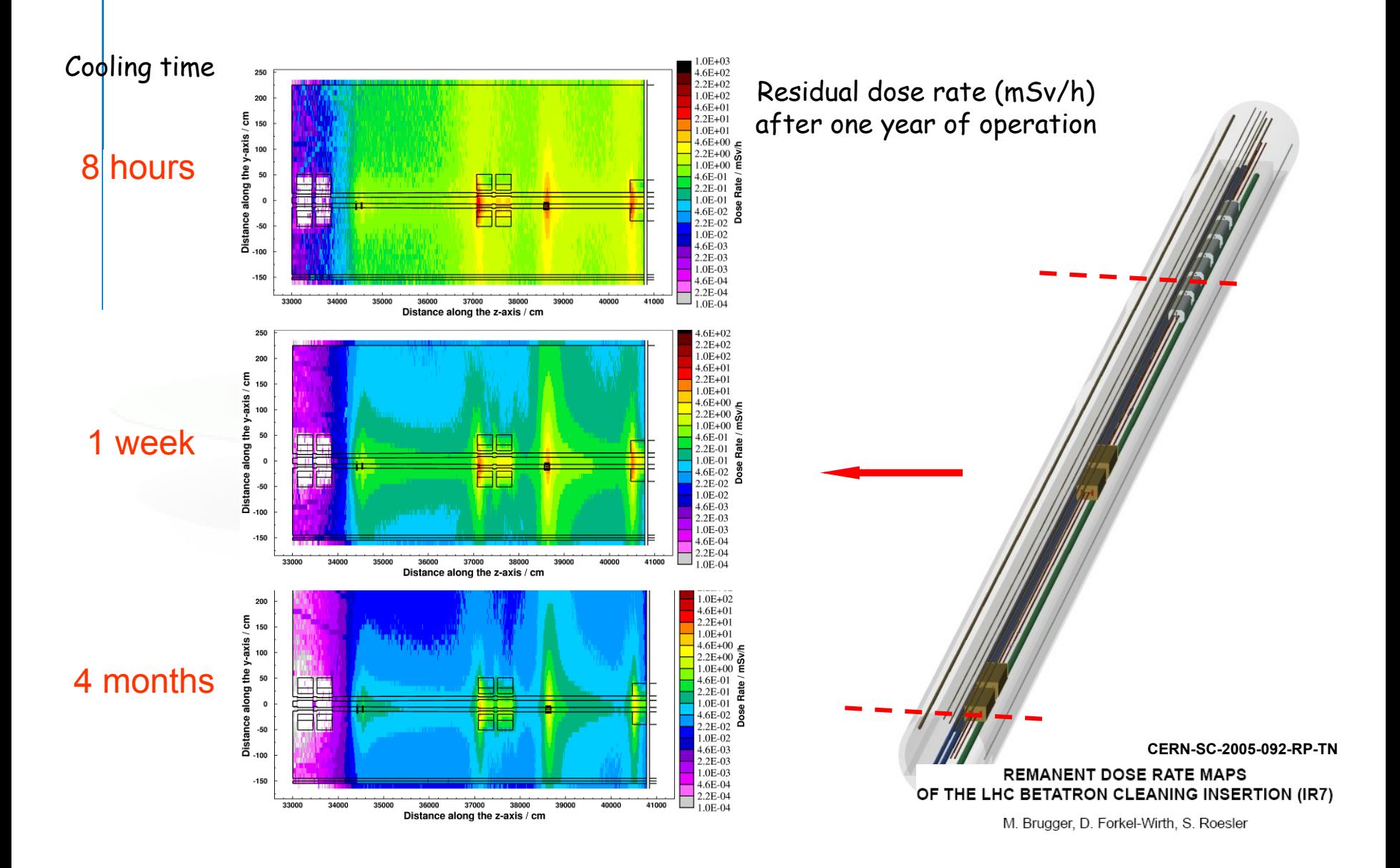

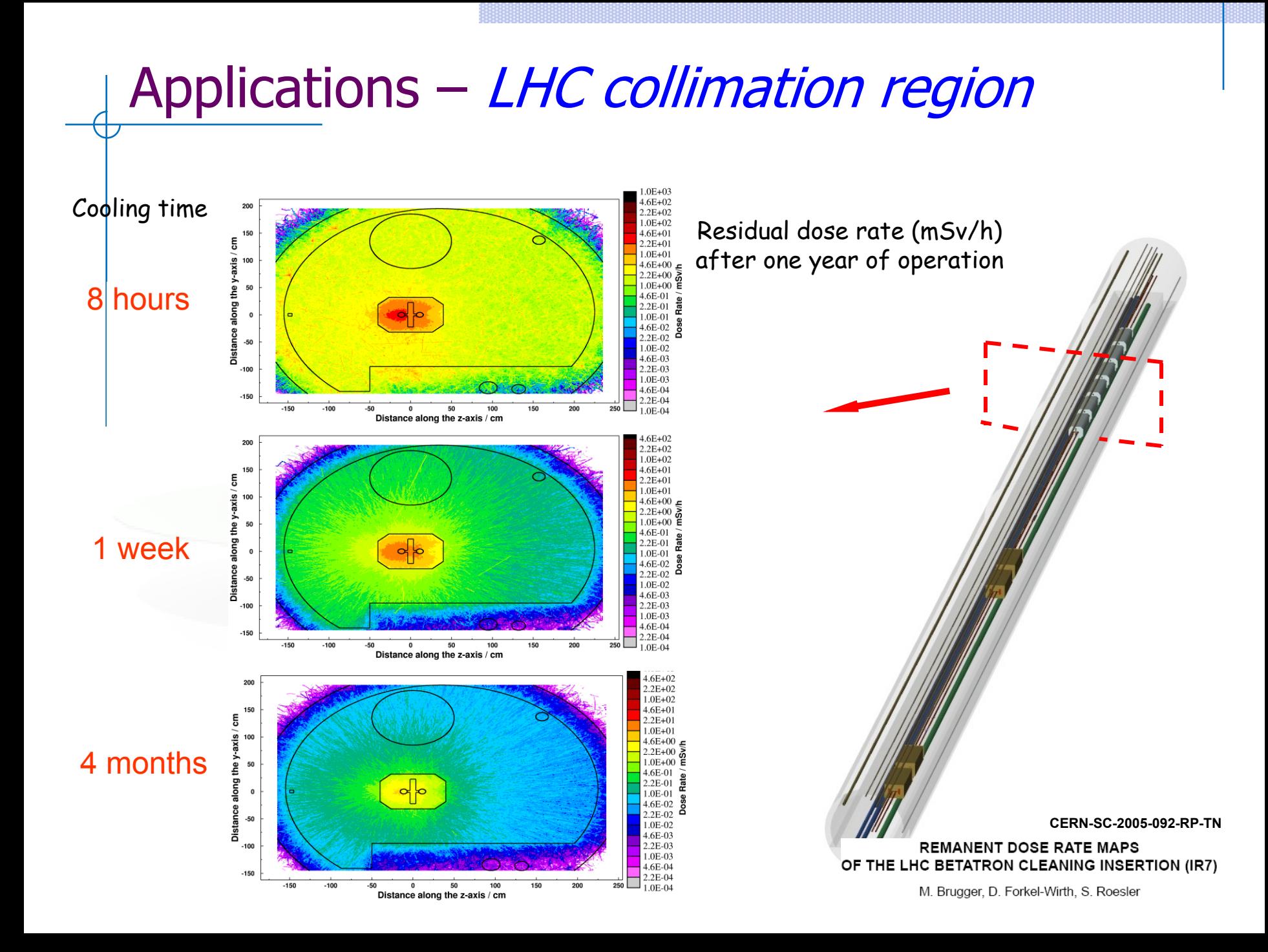

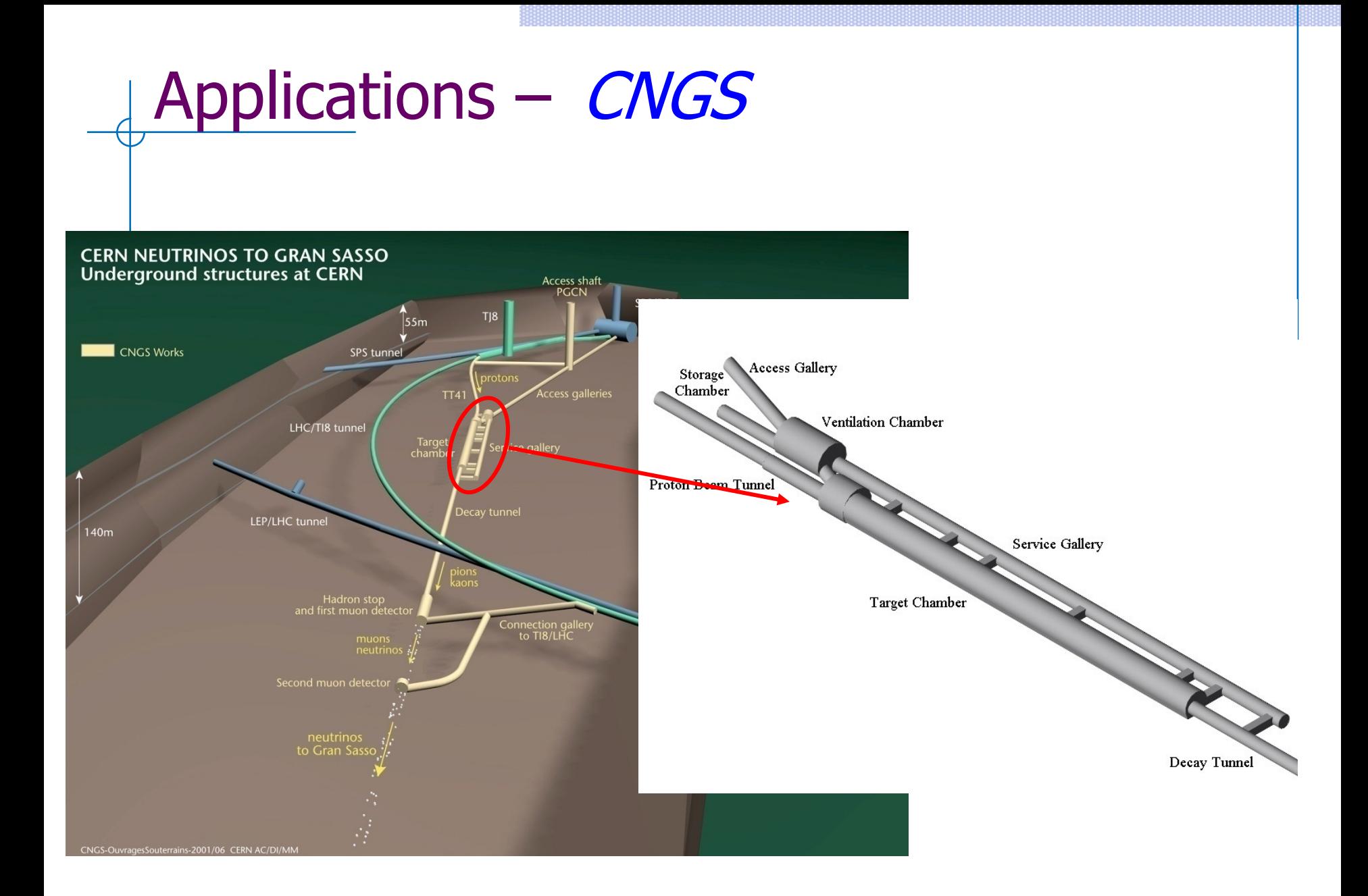

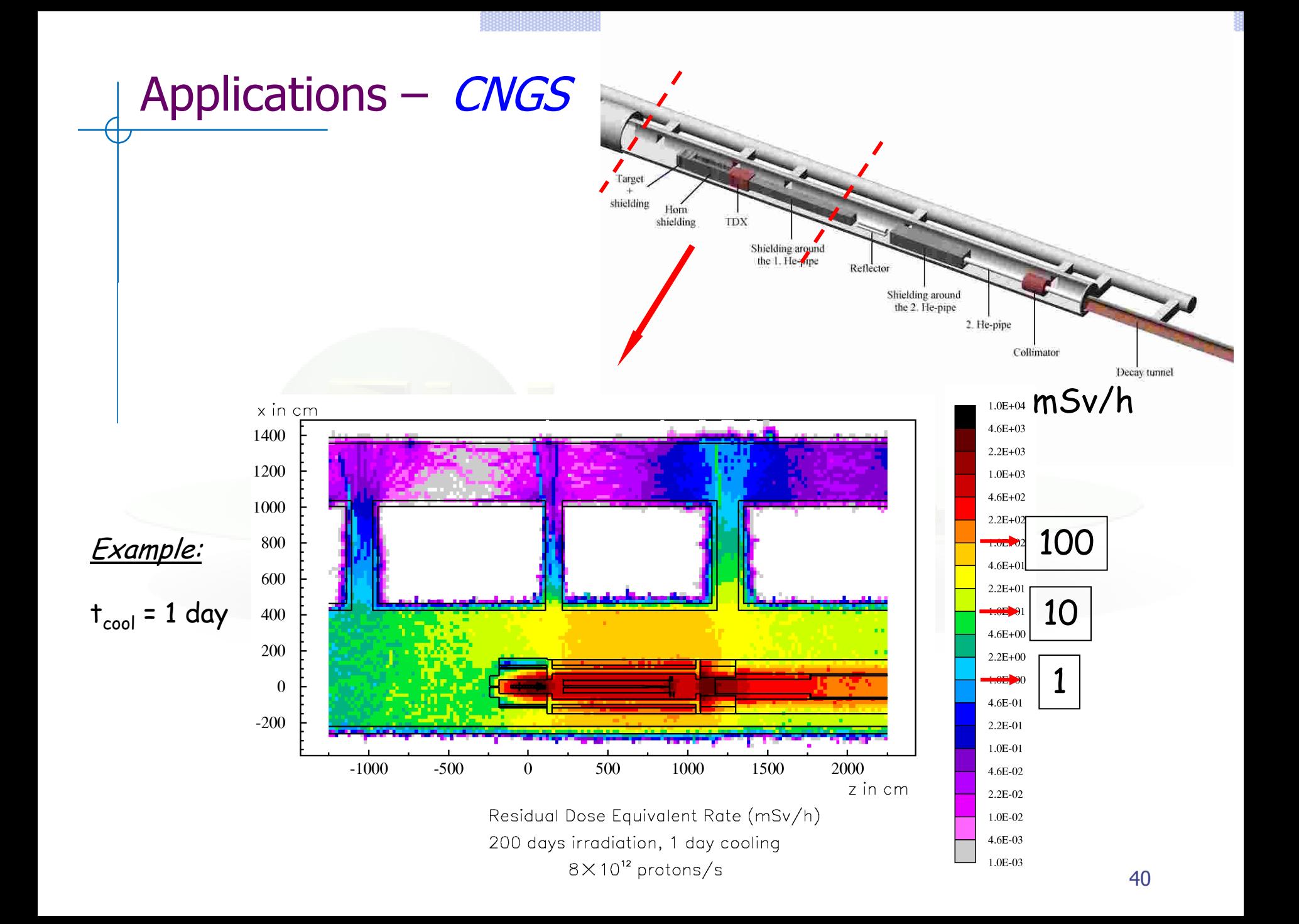

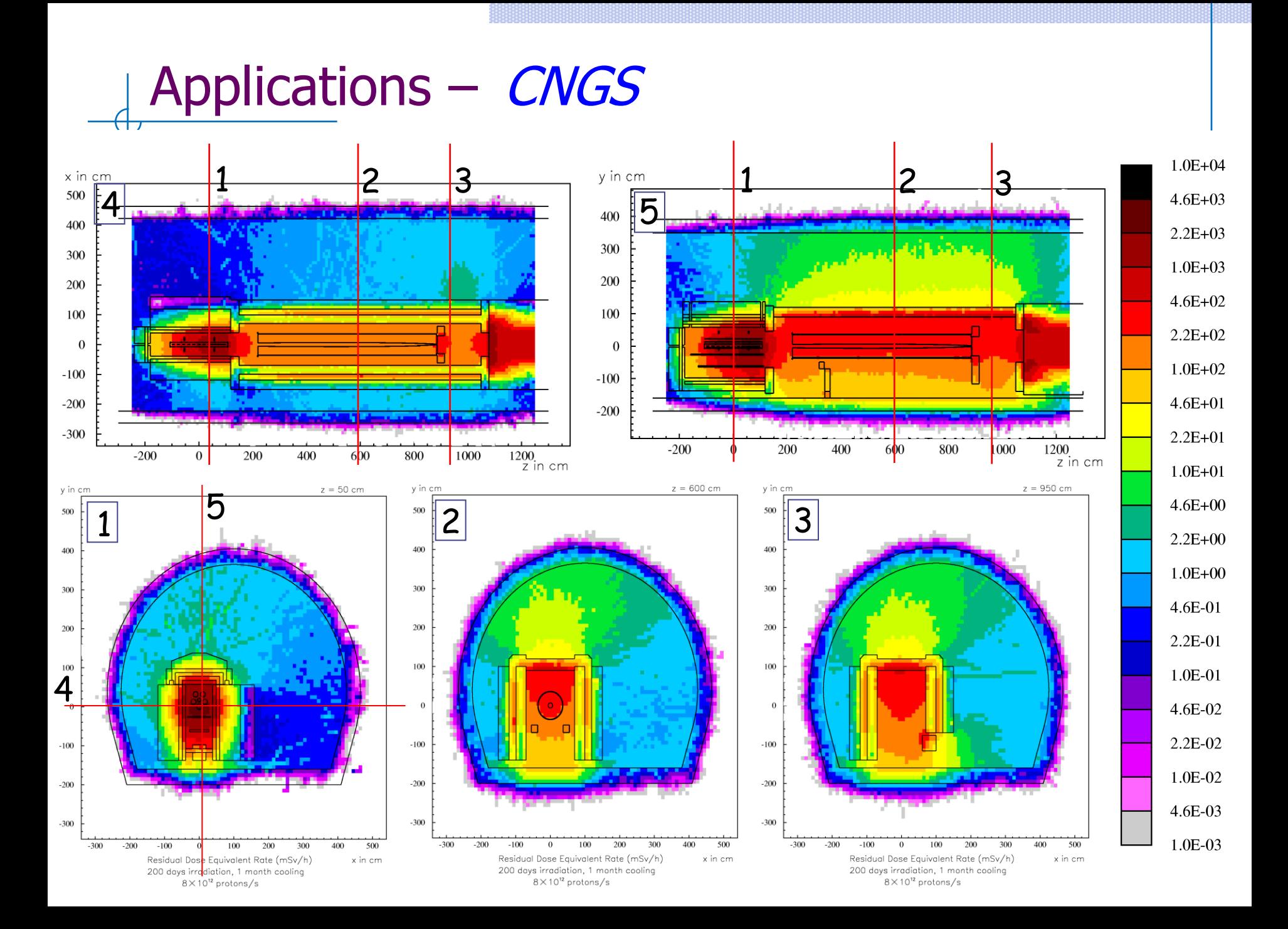